Transmitting MPEG-4-files (key note speech, poster presentation) to the organisers of the Nordic Police Research Conference 2021

We presume that most of the research organisations and universities or individual researchers have their own Tubechannel for uploading a MPEG-4 videofiles (for key note speeches & poster presentations) and receiving a public link to it to be transmitted to us to be attached to our PreConference Programme. However, this may not be the situation in all cases. In the latter case, you can send the file to us, but not attached to email.

The following gives you instruction for trasmitting such files to us. We would made it publicly available by uplaoding it to the Tube of our College. The transfer service is provided by the Ministry of Education and Culture. First of all, please let us know that you would like to use this service by contacting us (for posters Roosa Mäkelä, and for key note speeches Vesa Huotari). This service is free of charge, but it requires us to initiate it. Instructions on how to use Funet FileSender are provided here.

## Best regards,

The organisers to NPRC

## **1. Step: Email Us**

Inform us by email that you would like transmit your video by using the Funet FileSender

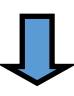

## **2. Step: Receiving Voucher from Us by Email**

We shall send you an email via FileSender-system. It includes a link ("voucher link") that provides you access to the system (no log-in required). Please note that the link will expire within days.

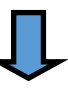

**3. Step: Click the Link in the Email**

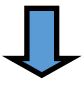

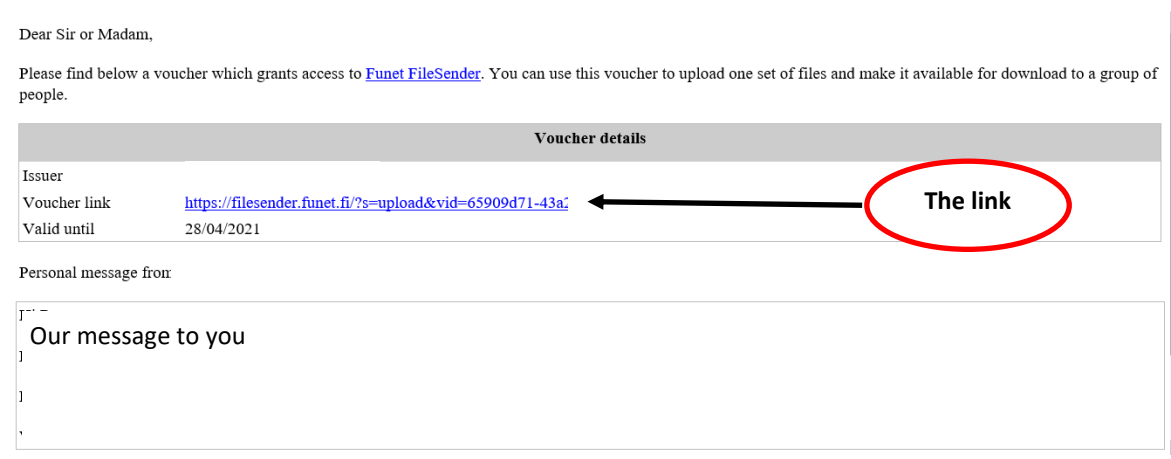

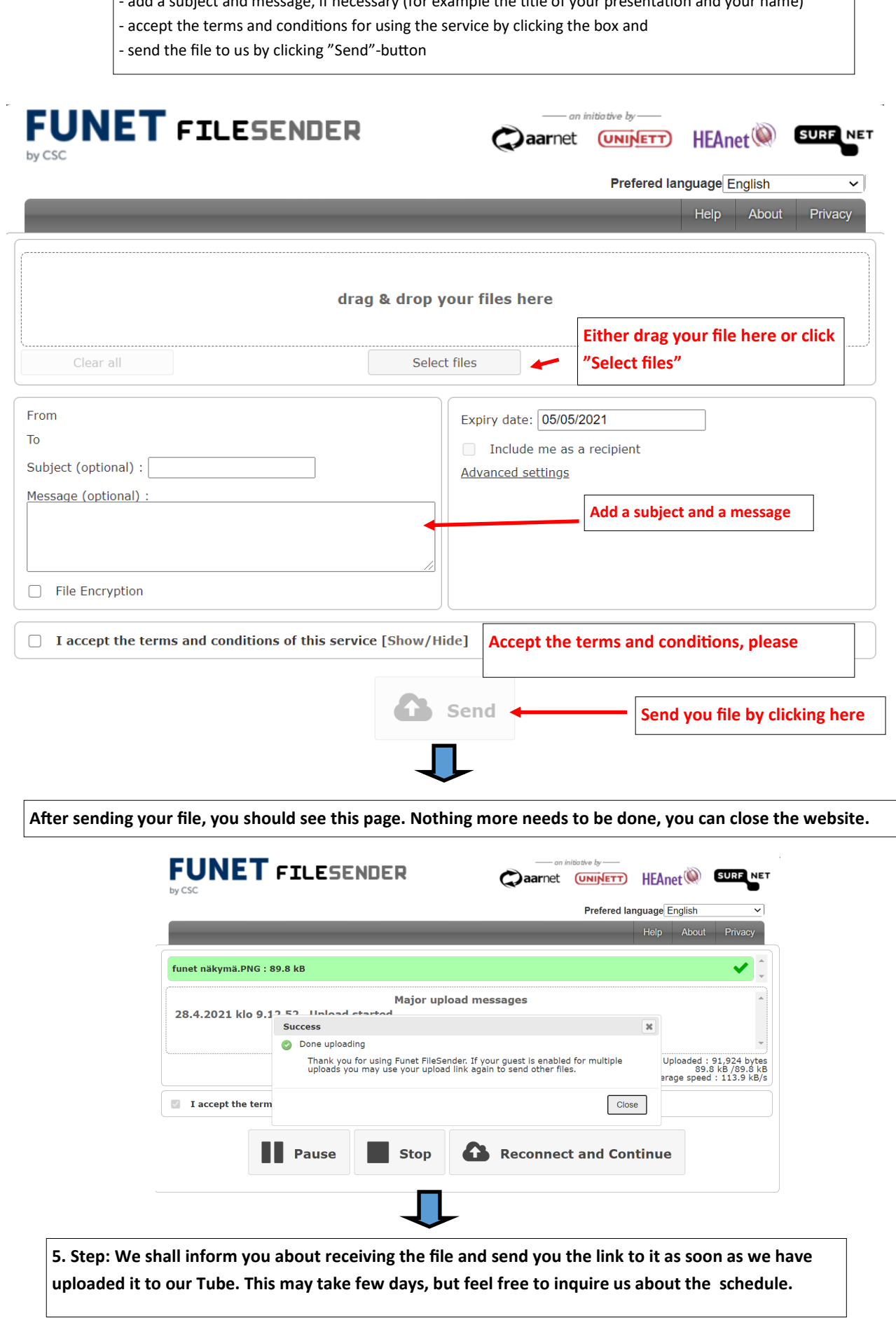

## **4. Step: The link opens the Funet FileSender**

- download your MPEG-4 file clicking "Select files" or by dragging it to the box"
- add a subject and message, if necessary (for example the title of your presentation and your name)